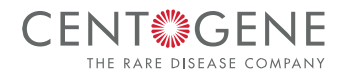

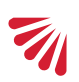

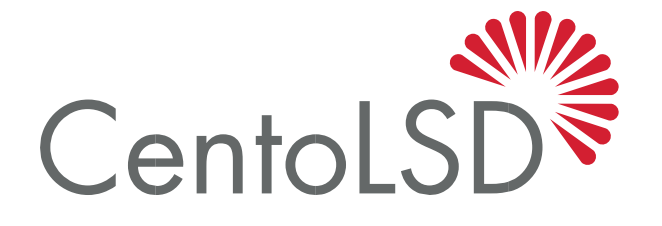

# **USER GUIDE**

## **Contents**

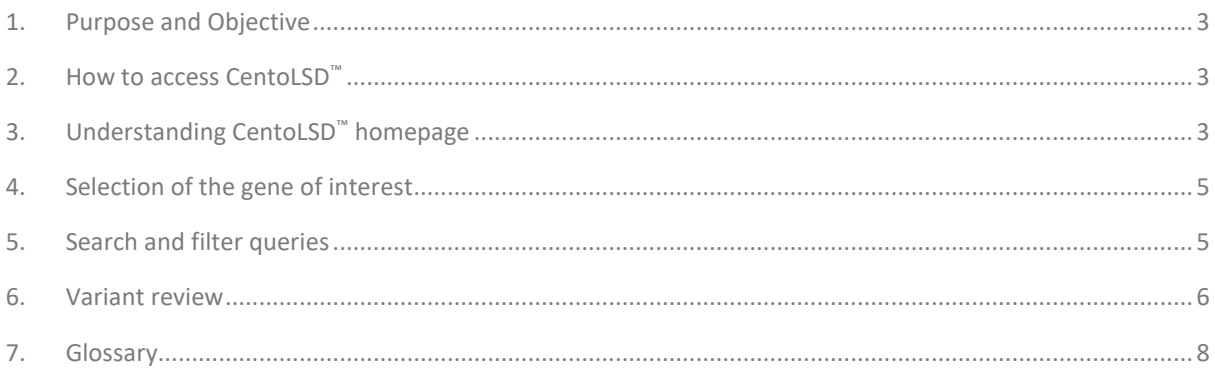

### <span id="page-2-0"></span>**1. Purpose and Objective**

CentoLSD™ is a software product designed, developed and maintained by CENTOGENE AG.

CentoLSD™ is a comprehensive database that combines phenotype and genotype information gathered from samples of individuals analyzed at CENTOGENE AG. Every variant reported in CentoLSD™ is linked to at least one clinically described case tested against Gaucher or Fabry disease through a validated and accredited laboratory workflow. CentoLSD™ is a growing database; newly analyzed variants will be added quarterly.

This user guide has been designed to provide detailed instructions for the proper use of CentoLSD™ in order to query, access and retrieve information from CENTOGENE AG's lysosomal storage disease (LSD) database. The following chapters provide step-by-step instructions for the use of CentoLSD™. Additionally, you will find a glossary of terms and definitions in the attached appendix.

#### <span id="page-2-1"></span>**2. How to access CentoLSD**™

To access CentoLSD™ go to **[https://www.centogene.com/centolsd](https://www.centogene.com/centolsd.html)**. The database is freely available and no log-in is required.

## <span id="page-2-2"></span>**3. Understanding CentoLSD**™ **homepage**

The primary CentoLSD™ homepage is a results table –centric display that organizes information for all identified GBA (by default) genetic variants. On the top of the results table, you can download CentoLSD™-related documents and find options to perform search queries (Figure 1).

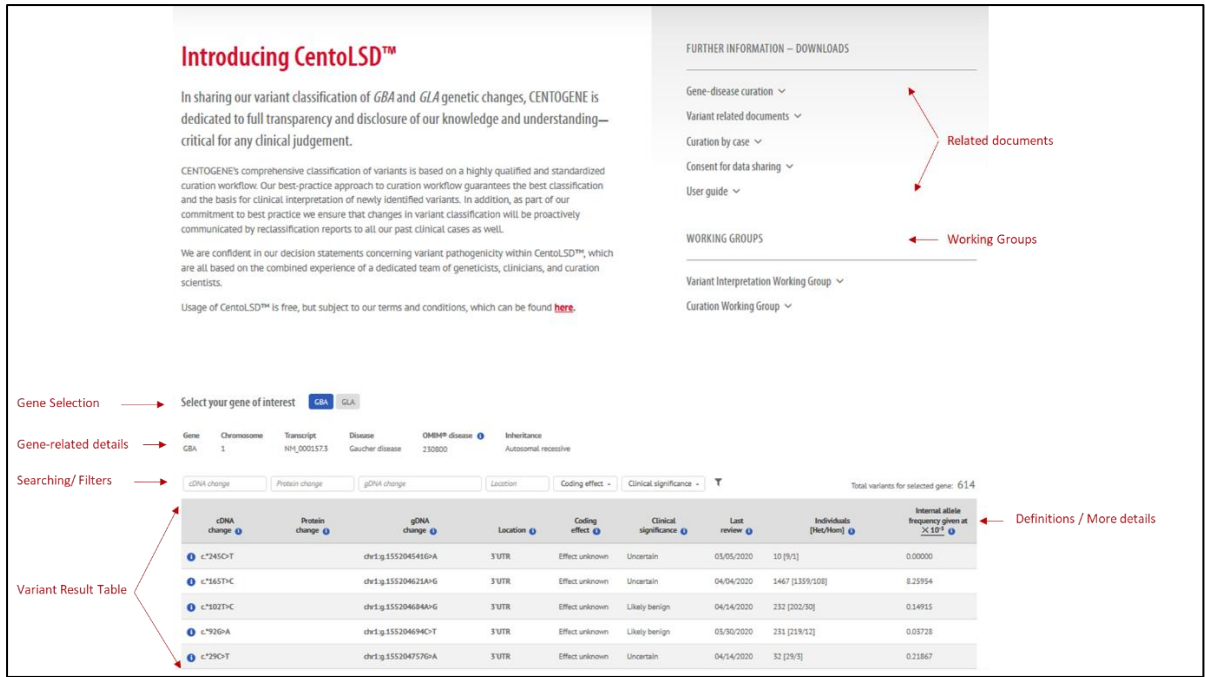

**FIGURE 1 -** Homepage organization

Terms linked to the symbol  $\bigoplus$  provide the corresponding definition. In order to understand the terminology simply press the  $\bigoplus$  symbol and a new window opens (see figure 2 as example). To close the window, you must click outside the definition display screen or the x symbol.

| Select your gene of interest<br><b>GLA</b><br>GBA       |                                             |                                                  |                                                                                                    | Internal allele frequency |                    |                            | $\boldsymbol{\times}$ |                            |                                                   |
|---------------------------------------------------------|---------------------------------------------|--------------------------------------------------|----------------------------------------------------------------------------------------------------|---------------------------|--------------------|----------------------------|-----------------------|----------------------------|---------------------------------------------------|
| Gene<br><b>Chromosome</b><br><b>GBA</b><br>divia change | Transcript<br>NM 000157.3<br>Protein change | <b>Disease</b><br>Gaucher disease<br>gDNA change | This term indicates the number of observations of the allele of interest at a<br>particular locus in Centogene's unique population, expressed as decimal. |                           |                    |                            |                       |                            | Total entries for selected gene: 614              |
| <b>CDNA</b><br>change O                                 | Protein<br>change O                         | gDNA<br>change O                                 |                                                                                                    | Location O                | Coding<br>effect O | Clinical<br>significance O | Last<br>review O      | Individuals<br>[Het/Hom] O | Internal allele<br>frequency given at<br>$X101$ 0 |
| <b>0 C'245C-T</b>                                       |                                             | dw1:g.155204541G>A                               |                                                                                                    | 3 UTR                     | Effect unknown     | <b>Uncertain</b>           | 03/05/2020            | 10[9/1]                    | 0.00000                                           |
| $O$ $c^*$ 165T>C                                        |                                             | dw1:g.155204621A>G                               |                                                                                                    | 3 UTR                     | Effect unknown     | <b>Uncertain</b>           | 04/04/2020            | 1467 [1359/108]            | 8.25954                                           |
| <b>C</b> c*102T>C                                       |                                             | dw1:g.155204684A>G                               |                                                                                                    | <b>3'UTR</b>              | Effect unknown     | Benign                     | 04/04/2020            | 232 [202/30]               | 0.14915                                           |
| $O92G$ A                                                |                                             | chr1:g.155204694C>T                              |                                                                                                    | 3'UTR                     | Effect unknown     | Likely benign              | 03/30/2020            | 231 [219/12]               | 0.03728                                           |

**FIGURE 2 -** Terminology definition(s) review. Example: understanding the definition of the Internal allele frequency

The variant result table contains the following annotations: cDNA change, protein change (for coding variants), gDNA change, location, coding effect, clinical significance, last review, individuals and corresponding observed zygosity, and internal allele frequency (Figure 1; see Variant result table). Each row indicates a unique change at the DNA level in the gene of interest.

#### <span id="page-4-0"></span>**4. Selection of the gene of interest**

The current version of CentoLSD™ contains two LSD- associated genes: GBA (glucosylceramidase beta) and GLA (galactosidase alpha). By default, the GBA genetic variants are displayed (Figure 3). You can retrieve GLA genetic variants by simply clicking on the GLA button.

Each activated gene contains details on chromosome location, transcript, disease, OMIM disease and inheritance.

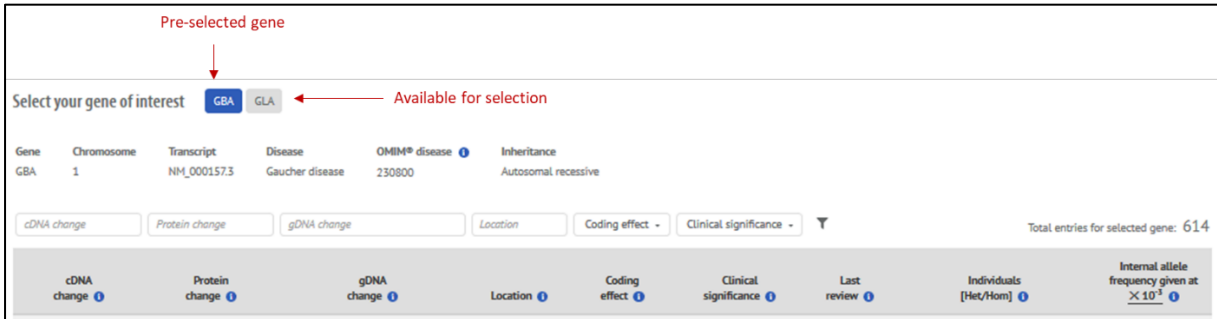

**FIGURE 3 -** Gene selection

## <span id="page-4-1"></span>**5. Search and filter queries**

Above the results table, search and filtering options are provided. Search criteria refer to cDNA change, protein change, gDNA change and location; filters are included for coding effect and clinical significance (Figure 4). Under the search boxes, type either a number or the exact variant. Example: for GBA gene you can search under protein change for 535 (to retrieve all protein changes at this codon) or p.R535C (to check only this specific genetic variant). While searching, the matches for the item of interest are indicated (see Figure 4a); you do not need to press Enter. To remove the searched criterion, click on the "x" symbol within search box and the system automatically refreshes.

Under filters, you can select one or more available items (see Figure 4b). To remove a set filter, simply de-select the item from the corresponding filter.

You can search for variants by using a combination of search boxes and / or filters. For example, by searching under GBA location for exon 12, activating the missense category under coding effect, and pathogenic and likely pathogenic under clinical significance , you will obtain all GBA missense variants classified as pathogenic and likely pathogenic within exon 12, as identified and classified at CENTOGENE.

| a.                                        | Select your gene of interest | GBA                                                                                              | GLA                     |                                    | Used search box is<br>highlighted green                   |                                          |                                                              |                                   |                                                             |  |
|-------------------------------------------|------------------------------|--------------------------------------------------------------------------------------------------|-------------------------|------------------------------------|-----------------------------------------------------------|------------------------------------------|--------------------------------------------------------------|-----------------------------------|-------------------------------------------------------------|--|
|                                           | Chromosome<br>Gene<br>GBA    | OMIM <sup>®</sup> disease O<br>Disease<br>Transcript<br>NM 000157.3<br>Gaucher disease<br>230800 |                         | Inheritance<br>Autosomal recessive |                                                           |                                          |                                                              |                                   |                                                             |  |
| Search by Protein Change - CONA change    |                              | 535                                                                                              | gDNA change             | Location                           | Coding effect -                                           | Clinical significance -                  | T'                                                           |                                   | Total entries for selected gene: 614                        |  |
|                                           | <b>cDNA</b><br>change O      | Protein<br>change <sup>O</sup>                                                                   | <b>gDNA</b><br>change O | Location <sup>O</sup>              | Coding<br>effect <sub>o</sub>                             | Clinical<br>significance O               | Last<br>review O                                             | Individuals<br>[Het/Hom] O        | Internal allele<br>frequency given at<br>$\times 10^{-1}$ O |  |
|                                           | <b>0</b> c.1604G>C           | p.RS35P                                                                                          | chr1:g.155204793C>G     | exon 12                            | Missense                                                  | Pathogenic                               | 02/29/2020                                                   | 1 [1/0]                           | 0.00000                                                     |  |
|                                           | $O$ c.1604G>A                | p.R535H                                                                                          | chr1:g.155204793C>T     | $e$ <sub>200</sub> $n$ 12          | Missense                                                  | Pathogenic                               | 02/29/2020                                                   | 30 [29/1]                         | 0.07043                                                     |  |
|                                           | $O$ $c1603$ C $T$            | p.R535C                                                                                          | chr1:g.155204794G>A     | econ 12                            | Missense                                                  | Pathogenic                               | 02/29/2020                                                   | $10$ [5/5]                        | 0.00000                                                     |  |
| Number of Matches + 1 to 3 from 3 Results |                              |                                                                                                  |                         |                                    |                                                           |                                          | <b>Filter indicated all items</b><br>available for selection |                                   |                                                             |  |
| b.                                        | cDNA change                  | 535                                                                                              | gDNA change             | Location.                          | Coding effect -                                           | Clinical significance -                  | T'                                                           |                                   | Total entries for selected gene: 614                        |  |
|                                           | <b>cDNA</b><br>change O      | Protein<br>change O                                                                              | <b>gDNA</b><br>change O | Location <sup>O</sup>              | Effect unknown<br>C Frameshift                            |                                          | Last<br>review O                                             | <b>Individuals</b><br>[Het/Hom] O | Internal allele<br>frequency given at<br>$\times 103$ 0     |  |
|                                           | C 46046>C                    | p.R535P                                                                                          | chr1:g.155204793C>G     | econ 12                            | $\Box$ In-frame<br>□ Missense                             |                                          | 02/29/2020                                                   | 1[1/0]                            | 0.00000                                                     |  |
|                                           | C <1604G>A                   | p.RS3SH                                                                                          | chr1:g.155204793C>T     | $e$ con 12                         |                                                           | $\Box$ New translation termination codon | 02/29/2020                                                   | 30 [29/1]                         | 0.07043                                                     |  |
|                                           | <b>0</b> c1603CYT            | p.R535C                                                                                          | chr1:g.155204794G>A     | exon 12                            | D Non-coding                                              |                                          | 02/29/2020                                                   | 10[5/5]                           | 0.00000                                                     |  |
|                                           | 1 to 3 from 3 Results        |                                                                                                  |                         |                                    | $\Box$ Nonsense<br>□ Silent<br><b>D</b> Splicing mutation |                                          |                                                              |                                   |                                                             |  |

**FIGURE 4 -** How to use search and filter options **4a -** Searching under GBA / protein change by 535 **4b -** Additionally, filters can be applied (here coding effect filter is indicated)

#### <span id="page-5-0"></span>**6. Variant review**

The variant of interest can be reviewed at two levels.

- 1. Variant annotations: every variant is linked to clinical class, last review date, number of individuals carrying this variant, its zygosity and the internal observed allele frequency. Example: the missense GBA variant p.R535C, is classified at CENTOGENE as pathogenic. This variant was identified in nine individuals; three individuals carried this variant in heterozygous state, six individuals carried this variant in homozygous state.
- 2. Variant rationale: every variant is linked to a detailed description of the evidences used to support the clinical significance. To read the variant rationale, click on the  $\bigcirc$  symbol to left of the variant of interest. A new window opens where the summary can be read (Figure 5b).

| a. | Gene<br>GBA<br>$\mathbf{1}$ | Select your gene of interest<br>Chromosome<br>Transcript<br>NM 000157.3 | <b>GBA</b><br>GLA<br>Disease                                             | Gaucher disease                                                                                                    | OMIM <sup>®</sup> disease <b>O</b><br>230800                                                                                                    | Inheritance<br>Autosomal recessive                                                                                                    |                                                                                                    |                            |                             |         |                                         |                                                                    |
|----|-----------------------------|-------------------------------------------------------------------------|--------------------------------------------------------------------------|----------------------------------------------------------------------------------------------------|----------------------------------------------------------------------------------------------------|----------------------------------------------------------------------------------------------------|----------------------------------------------------------------------------------------------------|----------------------------|-----------------------------|---------|-----------------------------------------|--------------------------------------------------------------------|
|    | cDNA change                 | p.R535C                                                                 |                                                                          | gDNA change                                                                                                    |                                                                                                    | Location                                                                                                    | Coding effect -                                                                                                    | Clinical significance +    | $\mathbf{r}$                |         |                                         | Total variants for selected gene: 614                              |
|    | cDNA<br>change O            |                                                                         | Protein<br>change O                                                      | gDNA<br>change O                                                                                                    |                                                                                                    | Location <sup>O</sup>                                                                                                    | Coding<br>effect O                                                                                                    | Clinical<br>significance O | Last<br>review <sup>O</sup> |         | Individuals<br>[Het/Hom] <sup>(1)</sup> | Internal allele<br>frequency given at<br>$\times 10^{-3}$ $\theta$ |
|    | <b>0</b> c.1603C>T          | p.R535C                                                                 |                                                                          | chr1:g.155204794G>A                                                                                                    |                                                                                                    | exon 12                                                                                                    | Missense                                                                                                    | Pathogenic                 | 02/29/2020                  | 10[5/5] |                                         | 0.14996                                                            |
|    | 1 to 1 from 1 Results       |                                                                         |                                                                          |                                                                                                    |                                                                                                    |                                                                                                    |                                                                                                    |                            |                             |         |                                         |                                                                    |
| b. |                             | Met ACMG criteria<br>PVS2 PM2 PP2<br>Classified on<br>02/29/2020        | GBA c.1603C>T; p.R535C<br><b>ACMG</b> class<br>Approved on<br>04/07/2020 |                                                                                                    | Rule ID<br>PV52<br>Rule Name<br>Internal Biomarkers<br>Strength<br>Pathogenic/ very strong<br>Category<br>Functional data                                   |                                                                                                    | Definition<br>Rare GBA variant confirming at CENTOGENE a deleterious effect via in vivo<br>measurements of Lyso-Gb1 blomarker (>=10 ng/ml; reference <= 6.6 ng/ml).<br>Description<br>This GBA variant is associated with pathological Lyso-Gb1 levels in vivo (1100.1 ng/ml;<br>Lyso-Gb1 PVS2 lavels >=10 ng/ml; reference <= 6.8 ng/ml).                                                                                                    |                            |                             |         |                                         |                                                                    |
|    |                             |                                                                         |                                                                          | Rule (D)<br><b>PM2</b><br><b>Rule Name</b><br>Absent In Control<br>Strength<br>Pathogenic moderate<br>Category<br>Population data |                                                                                                    | Definition<br>Extremely low variant frequency for the autosomal recessive Gaucher disease in<br>gnomAD and/ or CentoMD® (<= 0.005).<br>Description<br>This variant has been observed in healthy adult for autosomal recessive disease with<br>frequency smaller or equal to 0.005 in CentoMD@5.4 (0.01964996) and in gnomAD 2.1<br>(0.001160%).                                                                                                    |                                                                                                    |                            |                             |         |                                         |                                                                    |
|    |                             |                                                                         |                                                                          |                                                                                                    | Rule ID<br>PP <sub>2</sub><br><b>Rule Name</b><br>Strength<br>Pathogenic supporting<br>Category<br>Functional data                                          | Definition<br>Missense variants on multiple NCBI transcripts (RefSeq), in a gene that has low rate of<br>benign variants and in which missense are a common mechanism of the disease [min.<br>80% of the missense variants described in HGHD (DH), ClinVar (consistently annotated<br>Low Rate Benign Missense<br>pathogenic and likely pathogenic) and CentoMD® are pathogenic and / or likely<br>pathogenic).<br>Description<br>Missense variant in GBA gene that has a low rate of benign missense variation and in<br>which missense variants are a common mechanism of disease (source CentoMD#5.4;<br>147 (92%; minimum cutoff 80%) out of 160 GBA missense variants are classified as<br>pathogenic/ likely pathogenic). |                                                                                                    |                            |                             |         |                                         |                                                                    |
|    |                             |                                                                         |                                                                          |                                                                                                    | Rade 10<br><b>PP3</b><br><b>Rule Name</b><br>In Silico/ Computational<br>Strength<br>Pathogenic supporting<br>Category<br>Computational and predictive data |                                                                                                    | Definition<br>Non- synonymous variants on multiple NCBI transcripts (RefSeq), where all in silico<br>results (if any) must agree: SIFT (D), Polyphen2_HDIV (D), Polyphen2_HVAR (D, P),<br>Mutation taster (A, D), phyloP100way_vertebrate (>=1.5), GERP++ (>=2.0), CADD_raw<br>(>=4.0), DANN score (>=0.5), RF_score (>=0.6), Ada_score (>= 0.6).<br>Description<br>For this missense variant on all transcripts, in silico tools support a deleterious effect:<br>SIFT (D), Polyphen2_HDIV (D), Polyphen2_HVAR (D, P), Mutation taster (A, D),<br>phyloP100way_vertebrate (>=1.5), GERP++ (>=2.0), CADD_raw (>=4.0), DANN score<br>$(2 = 0.5)$ |                            |                             |         |                                         |                                                                    |
|    |                             |                                                                         |                                                                          |                                                                                                    | Rale 10<br><b>PPS</b><br><b>Rule Name</b><br>Reputable Source<br>Strangth<br>Pathogenic supporting<br>Catagory<br>Other databases & Other data              |                                                                                                    | Definition<br>Reputable source reports variant as pathogenic, evidences is not available for laboratory<br>to perform an independent evaluation (HGND-DM; ClinVar consistently pathogenic and<br>Ilkely pathogenic; CentoMD® pathogenic and likely pathogenic).<br>Description<br>This variant is classified as DM by HGMD Professional 2019.3.                                                                                                    |                            |                             |         |                                         |                                                                    |

**FIGURE 5 -** Variant review; Example GBA, p.R535C **5a** - Variant annotations indicated by default **5b** - Rationale view

## <span id="page-7-0"></span>**7. Glossary**

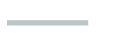

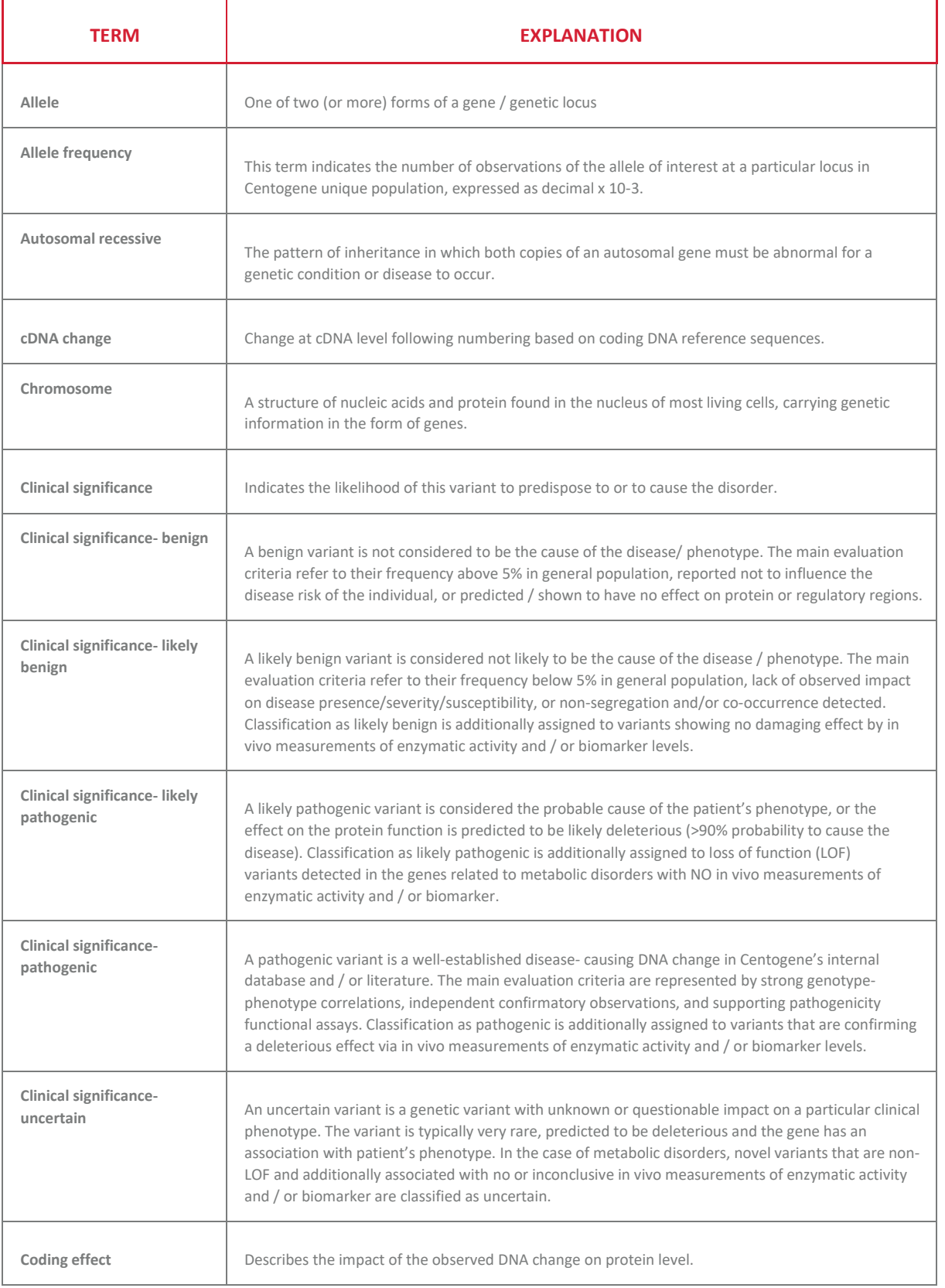

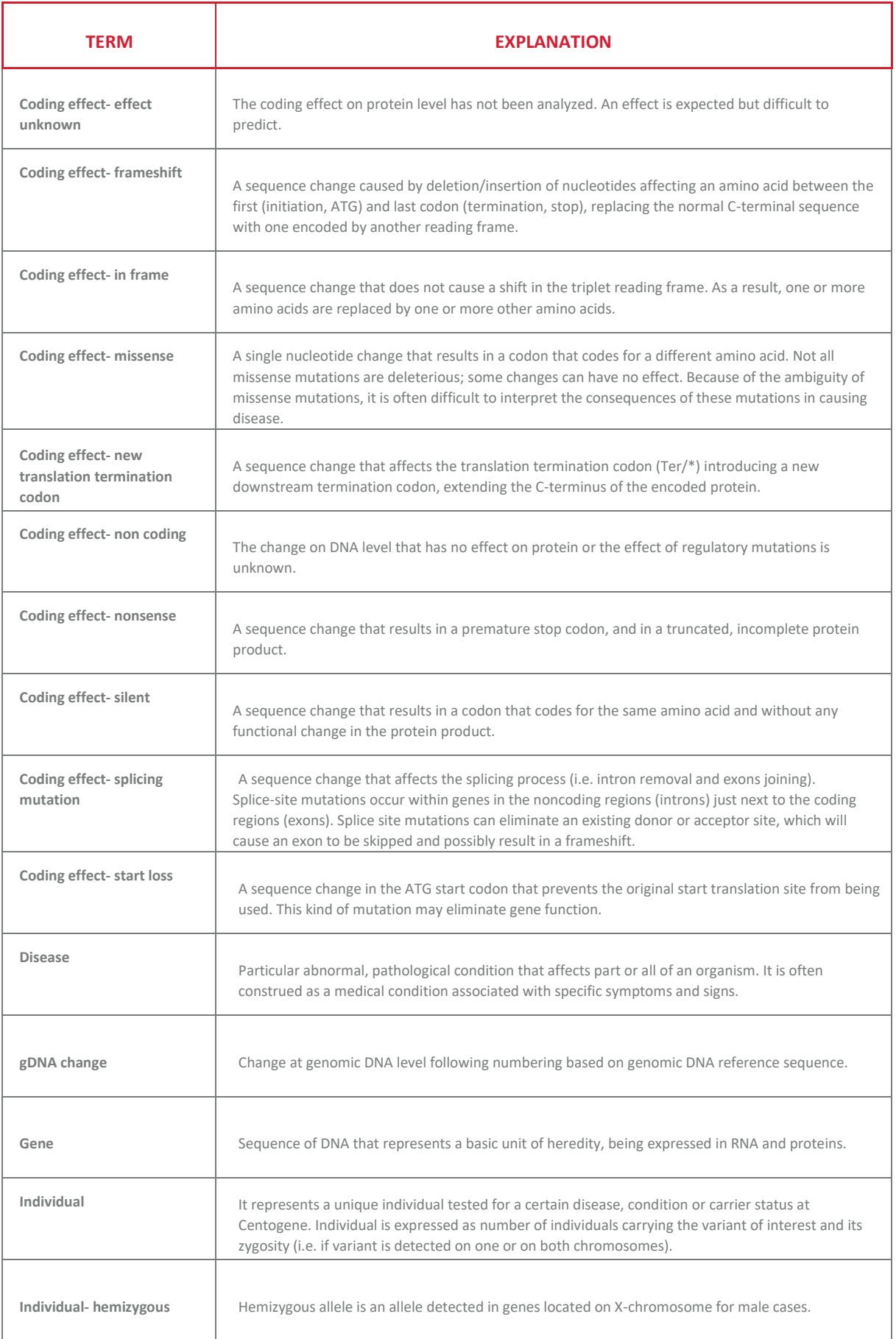

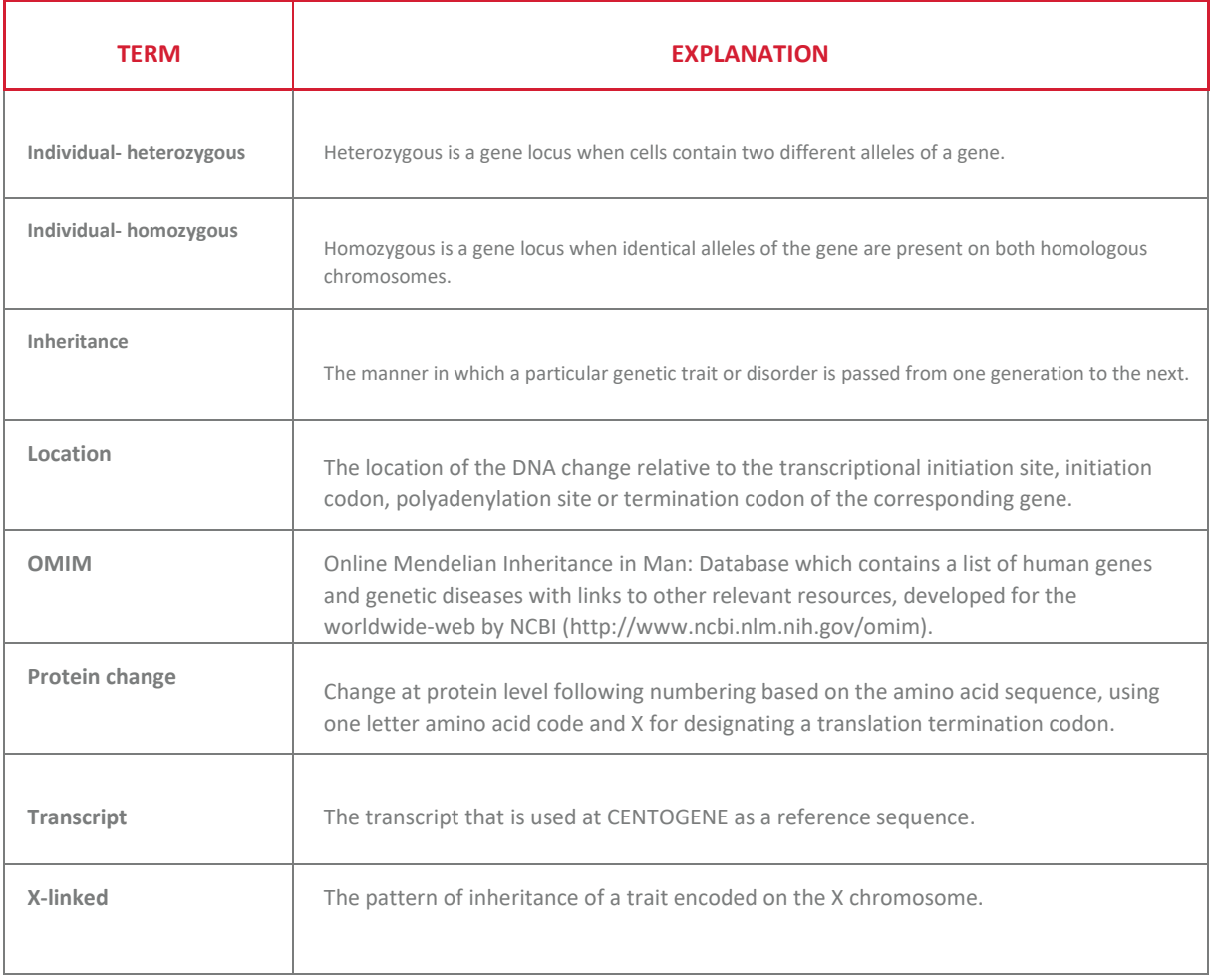